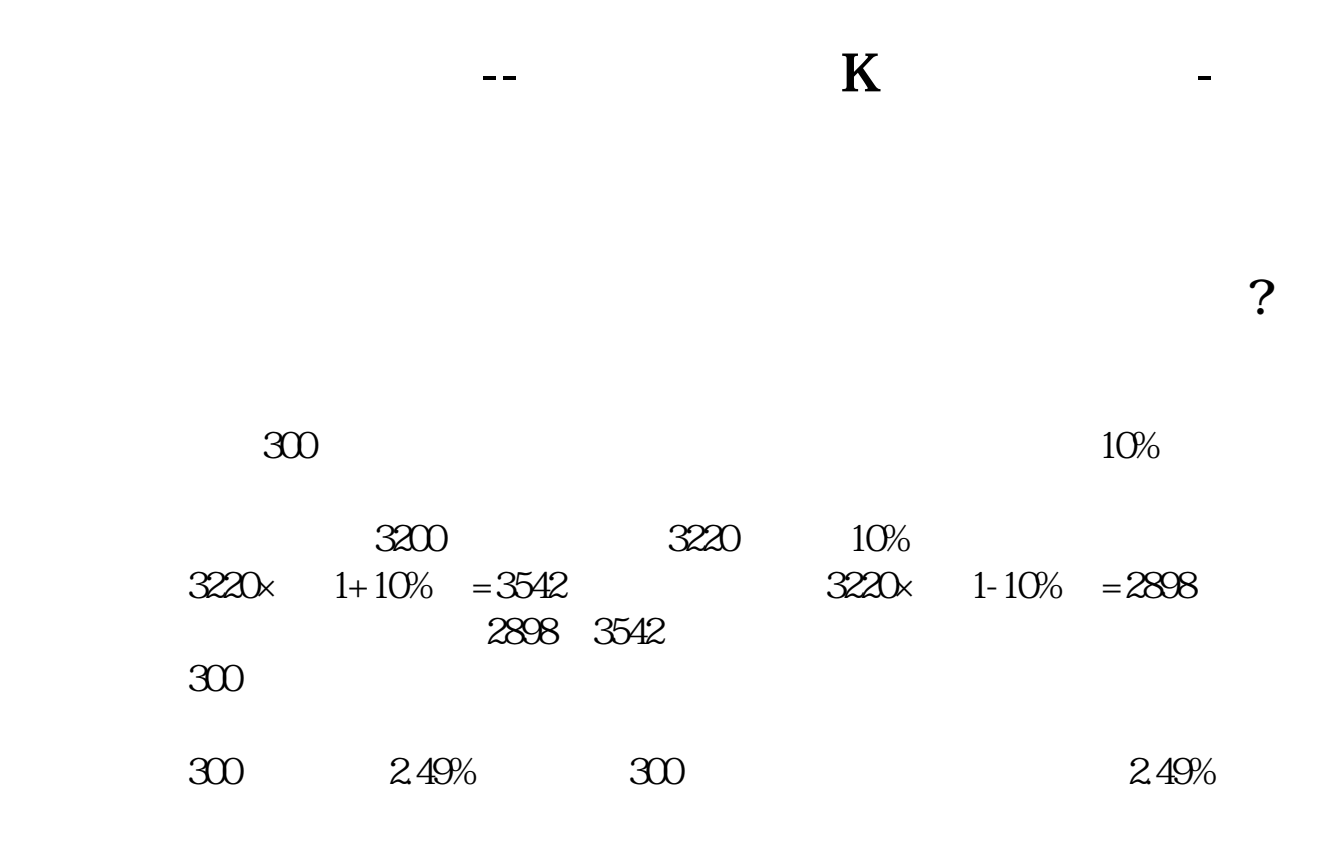

## $1$  $\Box$ ②.经济周期波动;

- ③.政府在不同时期不同阶段采取的不同的货币、财政以及针对某些行业的经济政 .  $300$  $\cdot$  300 2
	-
- $1$  $2\qquad 3$  $1.$  $K$  $2.$

OBV MACD

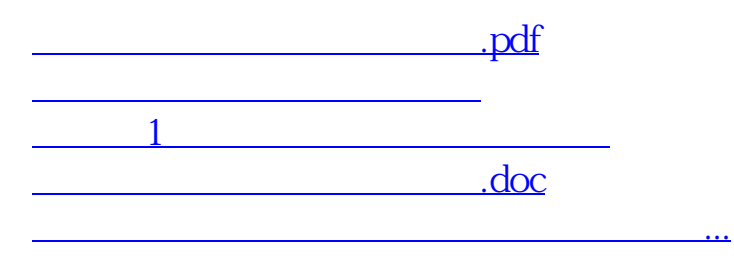

 $\bf k$ 

<https://www.gupiaozhishiba.com/book/22193479.html>